# Semi-Structured Data and XML

## Information Integration - I

Problem:

related data exists in many places. They talk about the same things, but differ in model, schema, conventions (*e.g.*, terminology). *How should one retrieve data from different places?* 

### **Examples:**

In the real world, every bar has its own database.

- ✓ Some may have relations like beer-price; others have a Microsoft Word file from which the menu is printed.
- ✓ Some keep phones of manufacturers but not addresses.
- ✓ Some distinguish beers and ales; others do not.

## Information Integration - II

### ✓ Warehousing:

Store copies of information from each data source centrally, combine into a global schema. Query data stored at the warehouse. Reconstruct (recopy) data daily/weekly/monthly, but do not try to keep it up-to-date.

#### ✓ Mediation:

Create a view of all information, but do not make copies. Answer queries by sending appropriate queries to sources (no local data).

## Semi-Structured Data

- ✓ Semi-structured data model allows information from several sources, with related but different properties, to be fit together in one whole. Thus, suitable for
  - integration of databases
  - sharing information on the Web
- ✓ Semi-structured data is data that may be irregular or incomplete and have a structure that may change rapidly or unpredictably.
  - It generally has some structure, but does not conform to a fixed schema
  - "Schemaless" and self-describing, i.e., data carries information about its own schema (e.g., in terms of XML element tags)
- ✓ Characteristics
  - Heterogeneous
  - Irregular structure
  - Large evolving schema
- ✓ Major application: XML documents

#### Semi-Structured Data:

## Graph Representation

- ✓ Collection of nodes
  - Atomic values on *leaf* nodes
  - Interior nodes have one or more arcs
- ✓ Nodes connected in a general rooted graph structure
- ✓ Labels on arcs
  - name of attribute/type
  - > relationship
- ✓ Example: Beer-Bar-Manufacturer

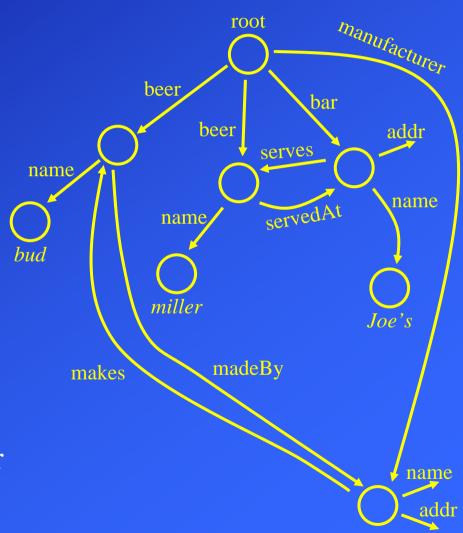

# Extensible Markup Language (XML)

## Data Models & Database System Architectures - Chronological Overview -

✓ Network Data Models (1964)

✓ Hierarchical Data Models (1968)

✓ Relational Data Models (1970)

✓ Object-oriented Data Models (~ 1985)

✓ Object-relational Data Models (~ 1990)

✓ Semistructured Data Models (XML 1.0) (~1998)

## Extensible Markup Language (XML)

- ✓ Standard of the World Wide Web Consortium (W3C) in 1998
- ✓ An XML document is only a file of characters
- ✓ Similar to HTML, but
  - > HTML uses tags for *formatting* (e.g., "italic").
  - > XML uses tags for *structure* (e.g., "this is an address").
- ✓ Two modes:
  - Well-formed XML allows you to invent your own tags, much like labels in semi-structured data.
  - ➤ Valid XML involves a Document Type Definition (DTD) that tells the labels and gives a grammar for how they may be nested.

## XML: Tags

- ✓ Tags are text surrounded by brackets, i.e., <...>
- ✓ Tags come in matching pairs, e.g., <FOO> is balanced by /FOO>
- ✓ Nesting allowed (start and end in same range), e.g., <br/>
  <BAR> <NAME></NAME> </BAR>
- ✓ Unbalanced tags not allowed, e.g., <P>, <BR>, and <HR> in HTML

## XML: Well-Formed XML

✓ Minimal requirement: XML declaration and root tags surrounding entire body

*NOTE 1: NOTE 2:* 

XML version there is no DTD specified

## Well-Formed XML: Example

```
<?XML VERSION = "1.0" STANDALONE = "yes"?>
<BARS>
       <BAR> <NAME>Joe's Bar</NAME>
              <BEER> <NAME>Bud</NAME>
                     <PRICE>2.50</PRICE>
              </BEER>
             <BEER> <NAME>Miller</NAME>
                     <PRICE>3.00</PRICE>
              </BEER>
       </BAR>
       <BAR>
       </BAR>
</BARS>
```

**NOTE 1:** only balanced tags

*NOTE 2:* 

only balanced tags value between two surrounding tags

NOTE 3:

nesting within the same range

## Document Type Definitions (DTD)

- ✓ Essentially a grammar describing the legal nesting of tags
- ✓ Intention is that DTD's will be standards for a domain, used by everyone preparing or using data in that domain Example: a DTD for describing protein structure; a DTD for describing bar menus, etc.
- ✓ Structure of a DTD:

```
<!DOCTYPE root tag [
     <!ELEMENT name (components) >
          ... more elements...
]>
```

✓ The root-tag is used to surround the document which uses these rules

### Elements of a DTD

- ✓ An *element* is a name (its tag) and a parenthesized description of tags within an element.
- ✓ Special case: (#PCDATA) after an element name means it is text.
- ✓ Each element name is a tag.
- ✓ Its components are the tags that appear nested within, in the order specified.
- ✓ Multiplicity of a tag is controlled by:
  - 1.  $\star$  = zero or more of.
  - 2. + = one or more of.
  - ? = zero or one of.
- ✓ In addition: | = "or."

## DTD: Example

```
<!DOCTYPE Bars [
    <!ELEMENT BARS (BAR*)>
    <!ELEMENT BAR (NAME, BEER+)>
    <!ELEMENT NAME (#PCDATA)>
    <!ELEMENT BEER (NAME, PRICE)>
    <!ELEMENT PRICE (#PCDATA)>
 ] >
                  NOTE 2:
NOTE 1:
                                      NOTE 3:
BARS is root-tag
                  multiplicity of tags
                                      name (and price) has a text value
NOTE 4:
                                NOTE 5:
Inside <BARS>-tag we'll find zero or
                                a BAR has a name and serves one or more
                                beers (which again has components)
```

more <BAR>-tags

## XML: Using a DTD

✓ To use a DTD, set standalone = "no":
<?XML VERSION = "1.0" STANDALONE = "no"?>

✓ Either

- > Include the DTD as a preamble, or
- Follow the XML tag by a DOCTYPE declaration with the root tag, the keyword SYSTEM, and a file where the DTD can be found.

## Using a DTD: Example

```
<?XML VERSION = "1.0" STANDALONE = "no"?>
                                                  NOTE 1:
<!DOCTYPE Bars $YSTEM "bar.dtd">
                                                  DTD may be in a separate file
   <!ELEMENT BARS (BAR*)>
  <!ELEMENT BAR (NAME, BEER+)>
                                                  NOTE 2:
  <!ELEMENT NAME (#PCDATA)>
                                                  DTD may be included as a
                                                  preamble
  <!ELEMENT BEER (NAME, PRICE)>
   <!ELEMENT PRICE (#PCDATA)>
                                                  NOTE 3:
]>
                                                   BARS is root-tag and
<BARS>
                                                   surround the document
   <BAR><NAME>Joe's Bar</NAME>
                                                   which uses these rules
        <BEER> <NAME>Bud</NAME>
               <PRICE>2.50</PRICE></BEER>
                                                  NOTE 4:
       <BEER> <NAME>Miller</NAME>
                                                   BEER has a name and a price
               <PRICE>3.00</PRICE></BEER>
   </BAR>
                                                  NOTE 5:
   <BAR>
                                                   BAR has a name and serves
</BARS>
                                                  one or more beers.
```

### **Attribute Lists**

- ✓ Opening tags can have "arguments" that appear within the tag, in analogy to constructs like <A HREF = ...> in HTML.
- ✓ Keyword !ATTLIST introduces a list of attributes and their types for a given element in the DTD.
- ✓ Example of declaration:

```
<!ELEMENT BAR (NAME BEER*)>
<!ATTLIST BAR type = "sushi" | "sports" | "other">
```

- ✓ Bar objects can have a type, and the value of that type is limited to the three strings shown.
- ✓ Example of use:

### ID's and IDREF's

- ✓ ID is used to give a unique name for an element/object
- ✓ IDREF is used to provide pointers to elements/object (by the ID-name), and multiple object references within one tag is allowed. IDREFS is used if there might be a set of references
- ✓ Analogous to NAME = foo and HREF = #foo in HTML
- ✓ Allows the structure of an XML document to be a general graph, rather than just a tree.

## ID's and IDREF's: Example

Let us include in our Bars document type elements that are the manufacturers of beers, and have each beer object link, with an IDREF, to the proper manufacturer object:

```
MANUFACTURER has
<!DOCTYPE Bars [
                                                 a name-ID
     <!ELEMENT BARS (BAR*)>
     <!ELEMENT BAR (NAME, BEER+)>
                                                 NOTE 2:
     <!ELEMENT NAME (#PCDATA)>
                                                 BEER has a poiner
     <!ELEMENT MANUFACTURER (ADDR,...)>
                                                 to a manufacturer
           <!ATTLIST MANUFACTURER (name ID)>
     <!ELEMENT ADDR (#PCDATA)>
                                                 NOTE 3:
     <!ELEMENT BEER (NAME, PRICE)>
                                                 The IDREF value in
           <!ATTLIST BEER (manf IDREF)>
                                                 BEER equals the ID
     <!ELEMENT PRICE (#PCDATA)>
                                                 value in the
]>
                                                 corresponding
                                                 manufacturer
<MANUFACTURER name= = "X">...
<BEER manf="X"><NAME>Bud</NAME><PRICE>2.50</PRICE></BEER>
```

## Summary

- ✓ Semi-structured data
- Extensible Markup Language (XML)